Vero Beach Computer Group

# The Homepage

**Volume 25, Issue 2** 

**February 2007** 

**WWW.vbcg.org** 

# **News from the 2007 MAC World Conference** …

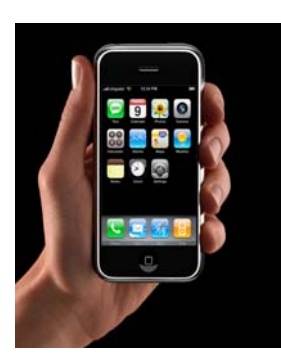

 is the topic of the Vero Beach Computer Group's February 5 Membership meeting at the Main Library, starting at 7 PM … featuring **Mike Bristol**, of **Autobahn Communications**. This program will be of interest to both Mac and PC users.

Mike attended the January MAC World Conference in San Francisco, where Apple Computer CEO, Steve Jobs, announced the new Apple products coming out in 2007 …among them, the new iPhone, Apple TV, new Airport Extreme and new MAC Tablet.

In addition to the discussion of these new products, Mike will also demonstrate …

 Quicktime for MAC and PC (Free download) and and state of the state of the state of the state of the state of the state of the state of the state of the state of the state of the state of the state of the state of the state of the state of the state of the state How Windows works on the new Apple Computer

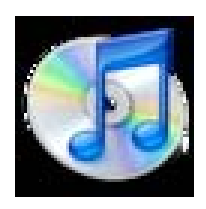

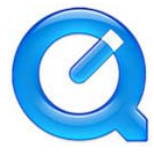

**Mike Bristol graduated from SE University (Lakeland, Florida), with a degree in Communications. He has been with Autobahn since 1999, and he is a certified MAC technician and holds the Microsoft A+ Certification for Windows hardware.** 

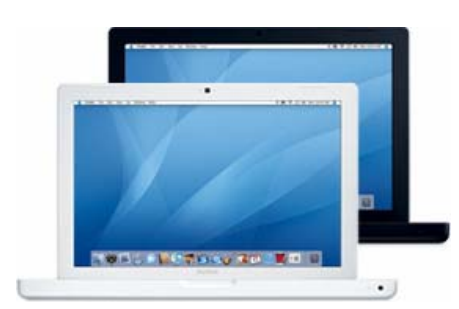

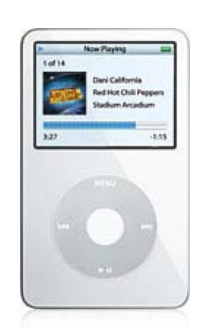

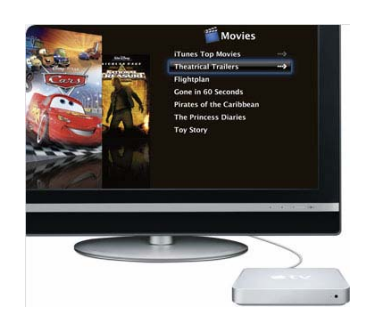

### **Officers and Board Members**

**Frank Lombard,** *President* **franklombard@bellsouth.net** 

**Wayne Kleinstiver,** *Past President*  **w.kleinstiver@prodigy.net**

**Joann Purcell***, Vice President*  **joann@joannpurcell.com** 

**Jesse Hendelman,** *Secretary*  **vanpt@aol.com**

**Rosalie La Vista,** *Treasurer*  **roselav@comcast.net** 

**Bill Bailey,** *Editor* **thebaileys@bellsouth.net** 

**Joan Pannenborg,** *Director*  **vbcg2000@yahoo.com**

**Tim Glover,** *Director/ Webmaster***tcglover@comcast.net** 

**Lucia Robinson,** *SIG Coordinator*  **robinson@bellsouth.net** 

**Eric Schoen, House Chairman eschoen624@hotmail.com** 

**Our newsletter is published monthly and is a benefit of membership. Your dues support our activities and programs. Dues are \$20/ year for either individuals or families.** 

**VBCG P.O. Box 2564**<br>Vero Beach, FL 32961 Email webmaster@vbcg.org

### **Important Notice**

 You can now go online and enter two (2) emergency contacts on your Florida Drivers License which can only be retrieved by a police officer. This came about as a result of one woman's teenage daughter being killed in a car accident and it taking over 5 hours to locate the mother to inform her. This way, if you are in an accident, the police can run the drivers license and have the emergency information ASAP!!!

> Contact police at: http://www.hsmv.state.fl.us/

### **The Windows Vista "Wow"**

By Mauricio Freitas, in Windows, posted: 22-JAN-2007 11:25

**Microsoft Windows Vista is being launched with a "The Wow starts now" campaign - at least in the U.S. I had the chance of participating of a few pre-launch activities, including a two day Windows Vista RTM Lab in Las Vegas, a quick meeting with Microsoft Chairman Bill Gates a day before the 2007 International CES, lunch with Jim Allchin, and the first public clue for the Vanishing Point game.** 

**So, yes, it's a "wow" for myself, but the public campaign is going strong now. The Windows Vista Team Blog has put together a Windows Vista bus tour, visiting a number of cities and towns in the U.S. East Coast, but the official launch starts in New York, with the presence of Bill Gates in a special event.** 

Vero Beach Computer Group is a self-help group that provides help to members who want to improve their knowledge of computers and accessories. Our motive is to share our experiences and give members a chance to learn and help each other. Every effort is made to share accurate information; however; no representations or warranties either expressed or implied are made as to its accuracy.

THE HOMEPAGE PAGE 3 FEBRUARY 2007

## **SIGS and Meetings**

### **February 2007**

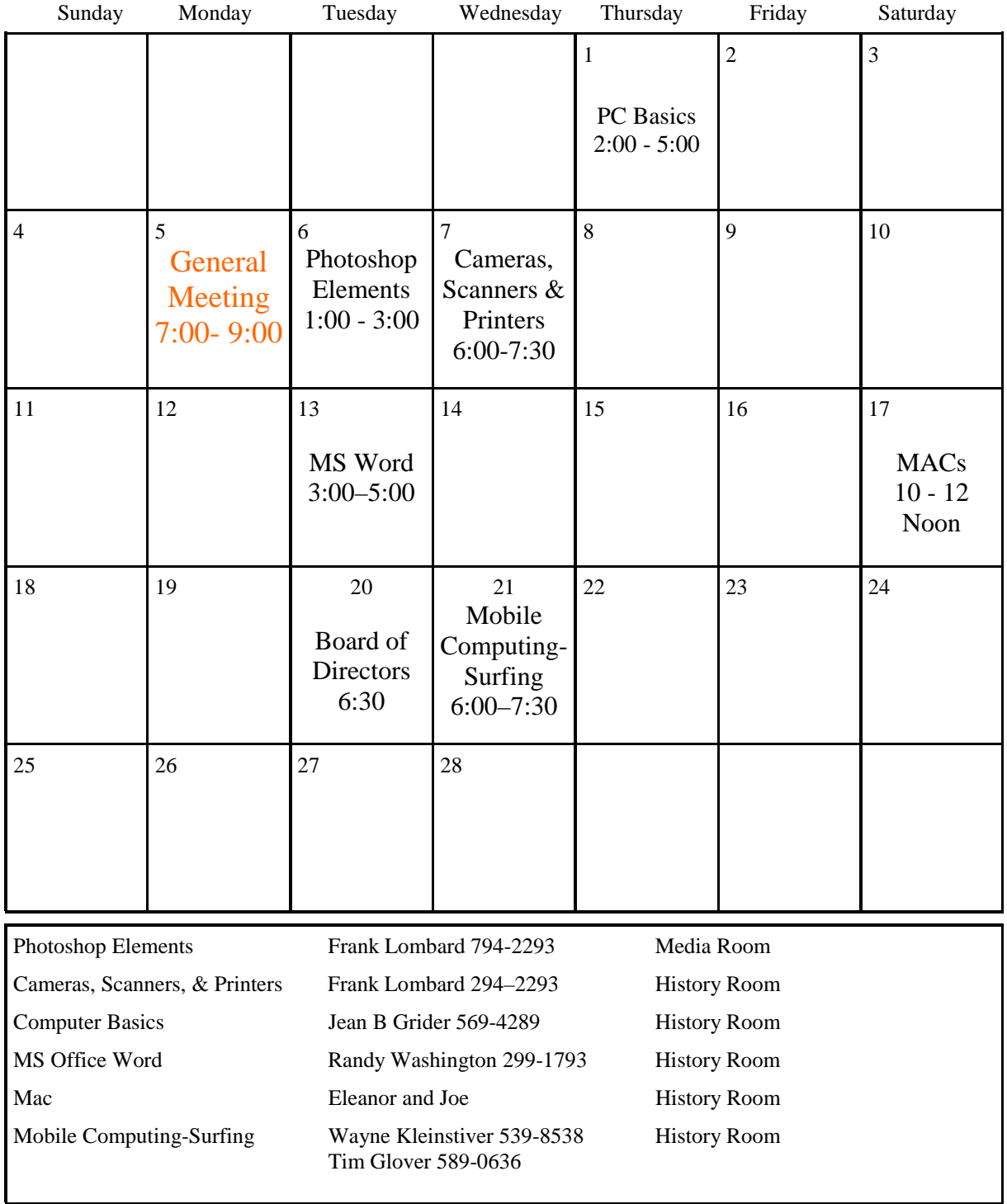

# **Vero Beach Computer Group Update**

**Visiting the Vero Beach Computer Group website: www.vbcg.org, you will learn more about our group, it's history, current leadership, and programs. We do our best to have topics of interest to all members at our monthly meetings, and our monthly Special Interest Groups (SIG's) focus on specific areas of interest. All of our meetings are held at the Vero Beach Main Library, either in the main meeting room, just off the south entrance, or the smaller History Room, on the second floor.** 

**The meeting dates, times and name and phone number of the SIG leaders are posted on the website.** 

**As of this writing, we have 178 members, which includes 31 family members – giving us 149 paid members. The annual member dues are \$20.00 for the family. These monies are used to fund our programs, purchase and repair VGBC equipment used at the meetings, and the scholarship we sponsor every year to a student at the Indian River Community College. We currently have slightly over \$6,000 in the club account, and we have budgeted to add \$3,000 to this from dues to be collected from members in 2007 –WE HAVE MORE THAN 100 WHO HAVE NOT YET PAID THEIR DUES FOR 2007!! The monies collected at the general meeting for door prizes that are raffled usually just cover the cost of the items raffled. Members tell us that the raffle event is a welcome event and adds to the interest of the meetings.** 

**During the past two monthly meetings, attendees were asked to tell us what subjects they would like to have addressed at the monthly General Membership meetings. Responses identified 30 subjects, with the top eight being:** 

**• How do computers work – what do all the specification items mean? – what do I really need in the computer that I buy?** 

• **Networks and Internet Issues – modems, routers, wireless, difference between internet providers (bellsouth, Comcast, and others) – search engines, Internet Explorer or Mozzella, AOL, Yahoo, and others. E-mailing issues, like how to attach and download documents and photos?** 

Continued on page 5 Volume 25 Issue 2

#### THE HOMEPAGE PAGE 5 FEBRUARY 2007

**What is a virus, a worm, spyware, spam, phising scams and how to secure against them?** 

**• How to back up files and storage options – CD, DVD, flash drives, external hard drives?** 

**• What is the free download Quicktime? (Topic of the Feb. 5 General Member meeting)** 

- **Digital imaging updates, to include photos with cell phones?**
- **Creating slideshows, with music and videos integrated.**
- **More on Power Point, Excel and Word programs.**

Here are some "TIPS AND TRICKS" from our Webmaster, Tim Glover.

Book Reader v0.7a [280k] W98/2k/XP FREE, Lockergnome Windows Digest, April 19, 2003 http://www.gowerpoint.com/

 eBook reader - I still prefer the old-fashioned pulp stuff... you know, books printed on paper. However, I do enjoy having eBooks on my PalmOS handheld, so that if I get stuck somewhere without a book, I usually have the handheld device for reading and passing time. µBook Reader isn't just for the PalmOS and PocketPCs, but also for Windows. It can read HTML, TXT, RTF, PDB, and PRC files. The program supports BMP, GIF, and JPG images and has customization options such as choices of font type, color, and size, as well as a choice of portrait or landscape display. When reading the PC version, you can click on links to load the page in your browser. The program has the ability to look up words in a dictionary and highlight, underline, strike, and copy text.

ActiveBass, Lockergnome Windows Digest, April 19, 2003

http://www.activebass.com/

 {Bass music site} Before going to the site, I expected to see a fishing site. Boy, did I feel silly when I learned that bass, in this case, means music. In reality, ActiveBass is an online community and education-based site for bassists so they could

share information about bass... as in the music, not the fish. Those looking to learn bass can look for lessons by geographical area or better yet, take them online at the site. ActiveBass has the tools for visitors to create online music lessons for beginners, intermediate, advanced, expert, and ridiculous (seriously!) players. You can also use the site to create a line builder or a track builder. Bass fans can stop fishing around for a good resource, and hang out at Active-Bass.

### **The APPLE CORNER**

Apple TV Is Coming to Your Living Room

#### MACWORLD SAN FRANCISCO—January 9, 2007—

Apple® today premiered Apple TV™, an easy to use and fun way to wirelessly play all your favorite iTunes® content from your Mac® or PC on your widescreen TV, including movies, TV shows, music, photos and podcasts. Using Apple TV's stunning new interface, anyone can quickly browse and view their entire collection of digital media from across the room using the simple and intuitive Apple Remote. Apple TV easily connects to almost all modern widescreen televisions, and will be shipping in February for just \$299.

"Apple TV is like a DVD player for the 21st century—you connect it to your entertainment system just like a DVD player, but it plays digital content you get from the Internet rather than DVDs you get from a physical store," said Steve Jobs, Apple's CEO. "Apple TV plays the same iTunes content that users enjoy on their computers and iPods, so now they can even watch part of a movie in their living room, and watch the rest later on their iPod."

Apple TV has a 40GB hard drive to store up to 50 hours of video, 9,000 songs, 25,000 photos or a combination of each and is capable of delivering high-definition 720p output. Apple TV is easy to connect to a broad range of widescreen TVs and home theater systems and comes standard with HDMI, component video, analog and optical audio ports. Using highspeed AirPort<sup>®</sup> 802.11<sup>\*\*</sup> wireless networking, Apple TV can auto-sync content from one computer or stream content from up to five additional computers right to your TV without any wires

The seamless integration of Apple TV and iTunes lets users choose from over 250 featurelength movies and 350 TV shows in near DVD quality; four million songs, 5,000 music videos, 100,000 podcasts and 20,000 audiobooks. Users can enjoy their favorite music on a home entertainment system and view slideshows of their photo albums on a widescreen TV. Apple TV makes it easy for users to explore their entire media collection with an easy to use and intuitive new interface. With the Apple Remote, consumers can easily browse through their favorite movies, TV shows, music and photos from up to 30 feet away

#### . **Pricing & Availability**

Apple TV, which includes the Apple Remote, will be shipping in February through the Apple Store® (www.apple.com), Apple's retail stores and Apple Authorized Resellers for a suggested retail price of \$299 (US). Apple TV requires iTunes 7 or later running on a Mac with Mac OS® X version 10.3.9 or later, or a Windows PC with Windows XP Home/ Professional (SP2). An 802.11b/g/n wireless network using AirPort, AirPort Extreme® or 10/100 Base-T Ethernet networking required. Internet access is required, and a broadband connection is recommended. Apple TV requires an enhanced-definition or high-definition widescreen TV. iPod® games will not play on Apple TV. iTunes is available in the US. and select countries.